## **convitechuvadeamor.com**

Para editar os convites você só precisa ter no seu computador ou laptop a versão mais recente do Adobe Acrobat Reader.

 $\frac{1}{\sqrt{2}}$ 

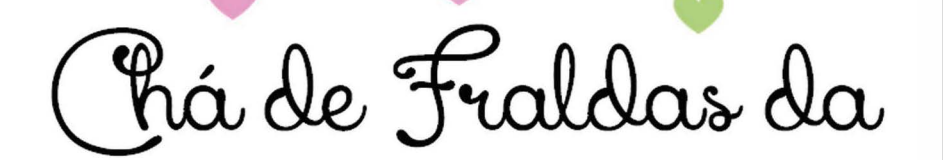

## **Nome**

Editar com os dados da sua festa Dia xx xx xx , às XXXX xxxxxxxxxxxxx xxxxxxxxxxxxxxxxxxx xxxxxxxxxxxxxxxxxxxxxx

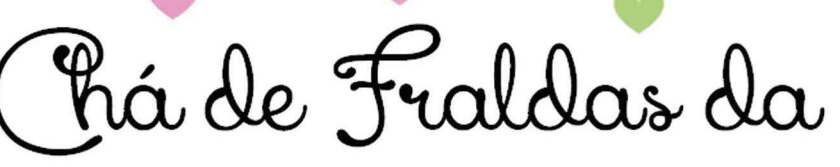

\* D 7 1 2 3 3 3 4

## **Nome**

\* \* Editar com os dados da sua festa Dia xx xx xx , às XXXX xxxxxxxxxxxxx xxxxxxxxxxxxxxxxxxx xxxxxxxxxxxxxxxxxxxxxx

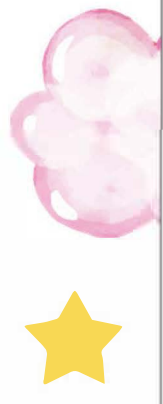